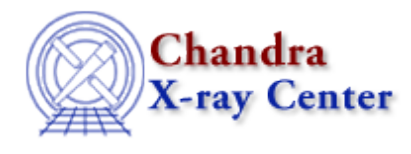

URL: [http://cxc.harvard.edu/sherpa3.4/bugs/io\\_show.html](http://cxc.harvard.edu/sherpa3.4/bugs/io_show.html) Last modified: 21 September 2006

## **I/O Bugs: show**

## **Bugs**

- *There are insignificant differences in Sherpa* **show** *output depending on whether the PAGER* 1. *environment variable is set to "more" or "less −s".*
- *The* **show** *command is confused after* **sherpa\_eval** *is used with* **read filter***.* 2.

For example:

```
sherpa> data img.fits 
sherpa> () = sherpa_eval( "read filter 1 sfilt.fits fits" )
sherpa> show
...Current filters for dataset 1:
( read filter 1 sfilt.fits fits 
Noticed filter size: 38204 bins 
...
```
Note the incorrect open parenthesis at the beginning of the filter specification.

The Chandra X−Ray Center (CXC) is operated for NASA by the Smithsonian Astrophysical Observatory. 60 Garden Street, Cambridge, MA 02138 USA. Smithsonian Institution, Copyright © 1998−2006. All rights reserved.

URL: [http://cxc.harvard.edu/sherpa3.4/bugs/io\\_show.html](http://cxc.harvard.edu/sherpa3.4/bugs/io_show.html) Last modified: 21 September 2006